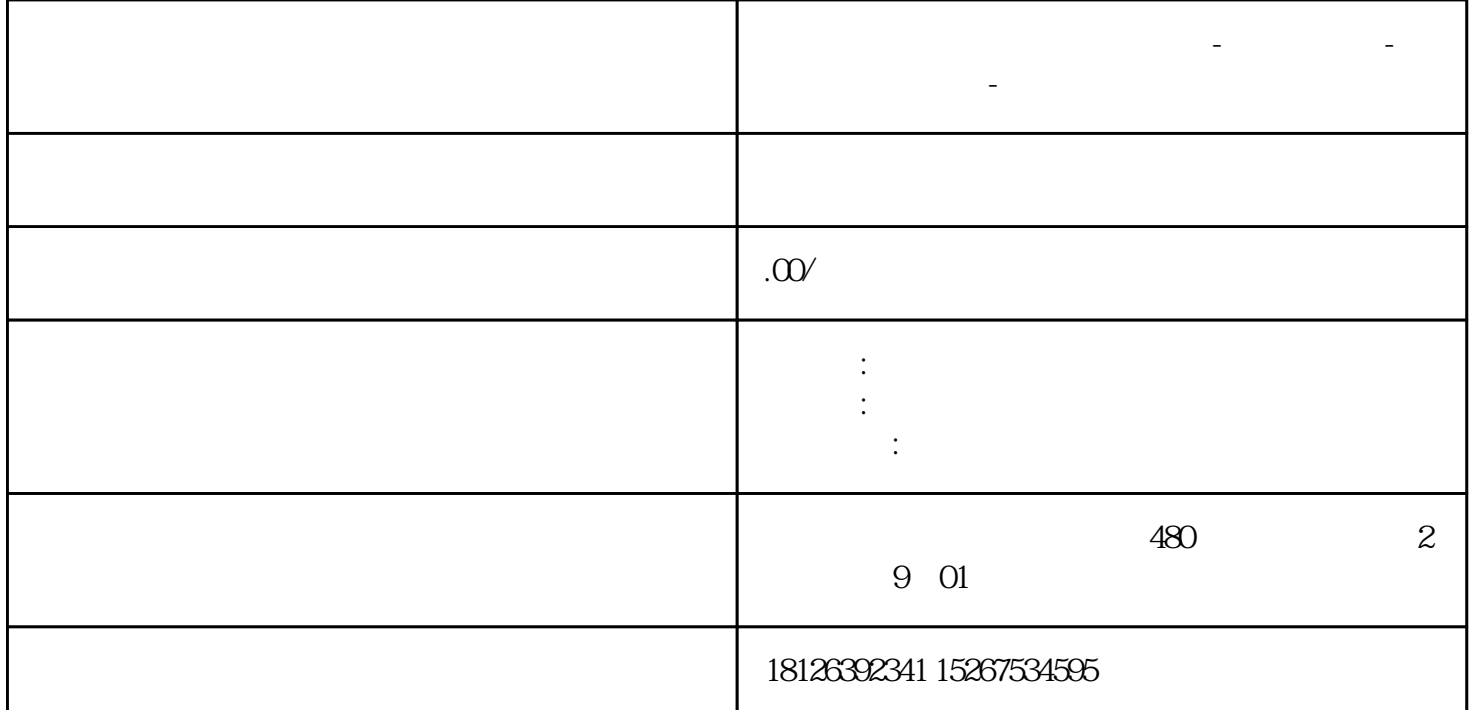

**广西省南宁市西门子中国总代理-西门子选型-西门子技术支持-**

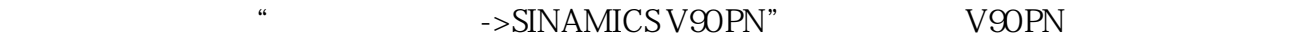

 $6SL3210-5FB10-1UF0$ 

4.  $1500T$  V90PN I

 $1500T$  IP

V90PN IP

 $5.$ 

V90PN Port2

6. 在网络视图中配置 Profinet IRT 通信,需要注意当前 V90 PN  $2<sub>ms</sub>$ 

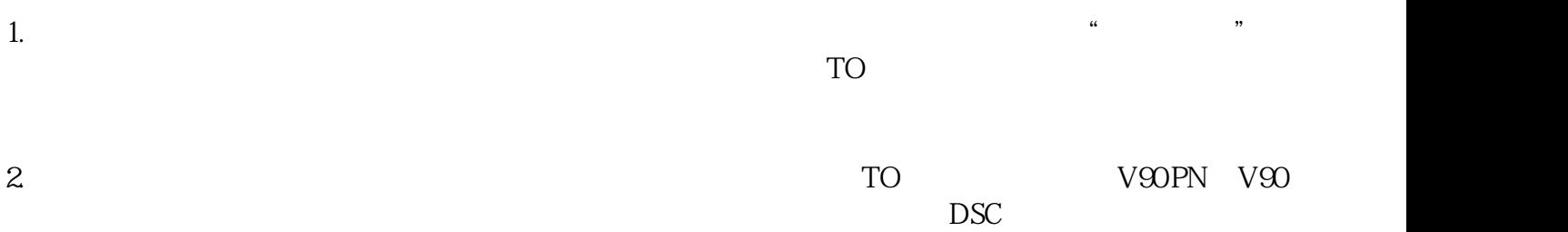

 $3.$